# Introduction to Blogging

Using WordPress.com

#### About Me

- Over a decade experience in web development
- Built web sites for LG Canada, Molson Canadian, Freeview, Canadian Standards Association
- Teaching assistant and instructor at Wilfrid Laurier University; internal training at past employers

### Course Outline

#### • Day one

- brief overview and history of blogs
- Comparison of available tools
- Blogging concepts
- Themes
- Getting started

- Day two
  - Writing better posts, and best-practices
  - Hands-on
- Day three
  - Advanced topics
  - Hands-on

# Early blogging

- First web logs were hand-edited HTML files
- First link-blog was the NCSA's "What's New" report
- Today about 140,000 new sites go up daily!

#### What's New, June 1993

June 27, 1993

Digital Equipment Corporation is running a <u>Web server</u> fro. The Army Research Laboratory is now running a <u>Web serv</u> Information on the <u>Front Range Consortium</u> is now online The <u>Navy Research Laboratory Advanced Concepts Group</u> June 25, 1993 A <u>Web server</u> has been installed at the Centre Universitaire

June 24, 1993

The Institute for Theoretical Physics at State University of 1

HyTelnet 6.5 is now online; see here.

If you haven't tried it yet, take a look at the <u>Web server</u> run people interact with one other in a computer-enabled world Another example of this is the <u>Gopher server</u> running inside

### Second Generation

- Blogger launched in 1999
- First mass market blogging tool
- Offered automatic page creation

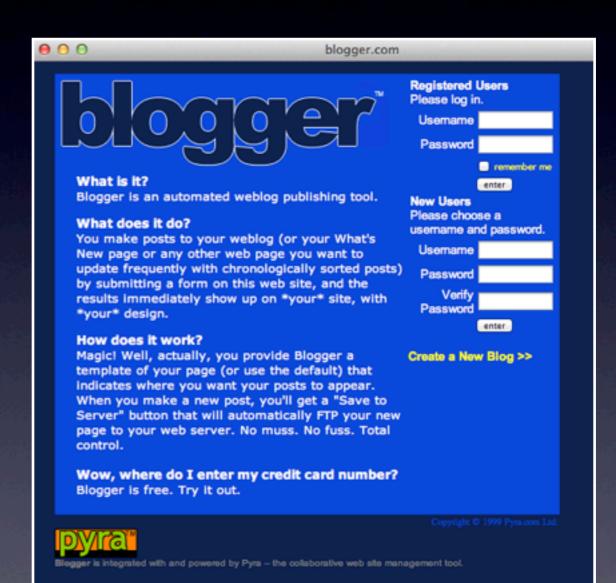

### **Current Generation**

- Advanced features like social, application development
- Self-hosted, or dramatically simplified software-as-a-service
- Takes advantage of lowered costs

| ign up and start           | publishing | now |
|----------------------------|------------|-----|
| Get S                      | tarted     |     |
|                            |            | 811 |
| lready blogging            | ? Sign in. |     |
|                            |            |     |
| Email or Usern             | ame        |     |
| Email or Usern<br>Password | ame        |     |

### Next Generation

- A return to static files, generated by tools
- Uses text files, hosted services like DropBox, or application data (like Evernote or VoodoPad) for source
- Third-generation tools will remain the standard

# inklia

blog with evernote

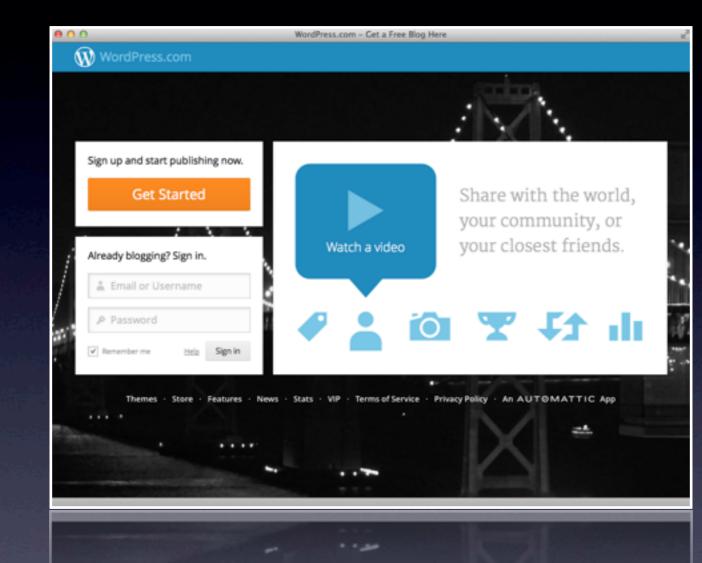

#### We'll use WordPress.com

- WordPress dominates modern blogging
- 60 million sites run on WordPress
- WordPress served 3.5 billion pages a month in 2012, expected to be higher in 2013
- Web development shops are adopting it for their clients
- Notable users include Adobe, BBC Americas, Variety Magazine

## Wordpress.com v. WordPress.org

- Made by same company
- WordPress.com is hosted for you
- WordPress.org is open source; you run it on your own server

### WordPress.com

- Blog appears as "name.wordpress.com"
- Hosting is included, but some features are paid upgrades
- Adds a social network layer
- Can only use official themes and plug-ins

# WordPress.org

- Pay for your own hosting (typically \$25-100/year for smaller sites)
- Register your own domain (\$10-30/year)
- Install any theme and plug-in you want
- Allows broader uses, like taking appointments, ecommerce, reviews sites

# The Competition

#### • Tumblr

- Squarespace (or Shopify)
- Drupal
- Jekyll, Octopress, Letterpress, GitHub Pages

### But what about...

#### ...Facebook?

- You have little control over appearance
- Only fresh, new content has any prominence
- Company is notoriously heavy-handed and quick to censor

#### ...Twitter?

Great tool for encouraging conversation
Good for publicizing new content
Very short entries (140 characters)
Volume of posts means it's easy to be missed

...Google+?

All of the problems of Facebook, with...
...less customization, and...

• ...lower usage

# Own your own stuff

- Make sure you can import and export from whatever you use in a useful format
- Assert control over what pieces you can

# A quick overview of technical and blogging concepts

### Web host

- Company with many servers, and a fast, fault-tolerant connection to the internet
- Sell you space on their servers, or allow you to connect your server to the 'net

#### Domain name

- The human-friendly address of a computer on the internet
- You pick a top-level-domain (TLD) first
- Then find a domain name that is available, short, and memorable
- At WordPress.com, you pick a subdomain
- Domains are purchased from a "registrar"

## HTML and CSS

• HTML: Hypertext Markup Language

- Markup that describes the structure of a web page
- CSS: Cascading Style Sheets
  - Rules that describe how the web page will appear (and behave)

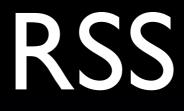

- Really Simple Syndication
- Offers a way for people to read a blog without visiting the site
- Requires an RSS Reader

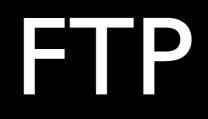

- File Transfer Protocol
- Allows you to transfer files from your computer to a remote server

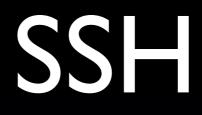

- Secure SHell
- A way of connecting to, and working on, a remote computer
- Uses a "Command Line Interface" (think DOS)

# PHP and MySQL

- PHP is the programming language in which WordPress.com and .org are written
- MySQL is the database most commonly used with PHP. It holds all the posts for WordPress

#### Themes

- A collection of files that define the appearance of a blog
- Themes can make subtle changes to how a blog works, making it a portfolio, a magazine, a journal, a slideshow, etc
- WordPress.com has a curated collection of free and paid themes

# Plug-ins

- Small programs written in PHP that you can add to a WordPress.org site
- Allow you to dramatically change the behaviour of your site
- Common uses are for advanced forms, SEO, slideshows, managing users

# Widgets

- Small pieces of content on your blog that are separate from your main stories
- Common uses are bios, ads, links to popular content

### Menus

- Navigation you can customize
- Usually runs across the top or side of your blog
- WordPress will create the basics for you

## Featured images

- An image that gets special prominence in your content
- Often appears in the header of a post, as a thumbnail in lists of posts
- You can add as many images as you want to a post, but only one featured image

# Pages and Posts

- A post is a timed entry, like a traditional journal entry
  - Used for articles and content that are timely
- A page is content that doesn't change often, and does not appear in your archives
  - Used for things like "About Us"
  - Can also make a page the first thing people see on your site

# Categories and tags

- Categories organize your posts at a very high-level
- Tags are simpler, more fine-grained ways of organizing posts
- A clothing store blog might have
  - Categories of sales, new products
  - Tags of shirts, socks, trousers

# You're about to set up your own blog.

# The visual language of themes

• Different layouts convey different meanings

- Picking the wrong type of theme can confuse your readers
- Don't get too hung up on picking a theme, though: they're easy to change without losing content

# Blogging theme

- Moves articles frontand-center
- Focus on readability
- Often have special treatment of featured images

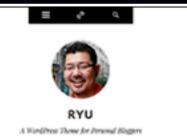

#### nas non ipsum quis elit juat feugiat

LEAR

Maecenas non ipsum quis elit consequat feugiat. Vestibulum feugiat porta tellus sed tristique. Duis pharetra viverra semper. Nulla facilisi. Donec sodales, sem in porttitor mollis, nisl diam consequat libero, id aliquet lorem ligula sit amet quam. Sed leo lectus, consequat a euismod eget, laoreet nec odio. Nullam sed mauris sed eros blandit gravida non eu nulla.

Vivamus commodo, dolor vitae faucibus sollicitudin, elit erat rutrum turpis, in tincidunt purus mi sit amet ante. Duis porttitor placerat lacus a scelerisque. Suspendisse elementum fermentum elit in dignissim. Maecenas sodales turpis nisl. Mauris lorem erat, fringilla a faucibus eu, volutpat et ante. Suspendisse potenti. Cras eu est ut nisi viverra faucibus. Nullam ligula leo, gravida vel ornare tincidunt, rhoncus et tellus. Morbi sit amet augue nunc, eu condimentum ligula. Nullam nulla nibh, dictum vitae hendrerit non, facilisis vitae lacus.

## Portfolio theme

- Used by designers, photographers, some small business
- Usually has a grid of smaller images, sometimes with a large leading image

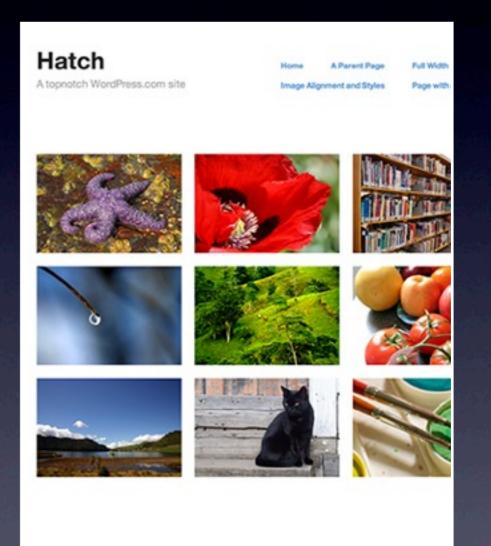

Blog at WordPress.com. | Theme: Hatch by DevPress.

# Corporate theme

- Shares many features of portfolio themes
- Has more space for descriptive text on the home page
- Well designed form elements for contact us, feedback

Blog is secondary

REACT

work about blog cor

A small, independent illustration studio focused on guality over guantity.

#### le create beautiful illustrations

is is filler text that normally would be used to talk about who you are and at your business does. One morning, when Gregor Samsa woke from subled dreams, he found himself transformed in his bed into a horrible min. He lay on his armour-like back, and if he lifted his head a little he could e his brown belly, slightly domed and divided by arches into stiff sections.

e bedding was hardly able to cover it and seemed ready to slide off any ment. His many legs, pitifully thin compared with the size of the rest of him, wed about helplessly as he looked. "What's happened to me? " he thought. It sn't a dream. His room, a proper human room although a little too small, lay acefully between its four familiar walls.

ecent projects

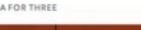

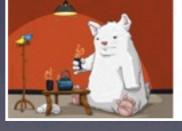

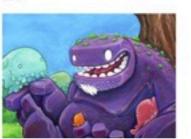

700

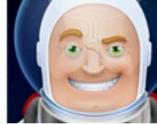

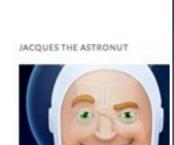

Monday, 29 April, 13

# Magazine theme

- Takes cues from the table of contents pages from print magazines
- Featured stories, secondary stories, callouts

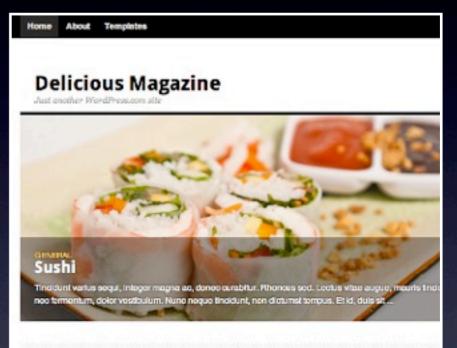

#### Spotlight

**Chinese Food** 

argumentum ...

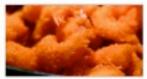

Vel ut quas utroque plaserat, kasd utnam epicuti al est, hendrerit

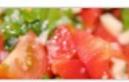

January 11, 2010 | Theme Buster I 1 November 11, 2008 | Magnus Johnmont Off

Mini tomatos, basil, paprika & cheese

Sed tincidunt augue et nibh tristique ac mattio lorem interdum. Morbi eu

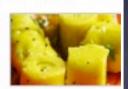

October 11, 2009 | Theme B Commonts Off Khandvi –

Mumbai Food

Lorem ipsum dolor sit amet, consectetur adipiscing el L.D. augue tellus ...

# Tumbleblog theme

- Designed to work like Tumblr
- Takes advantage of "Post Types"
- Intended for sharing multimedia and short text, not long-form writing

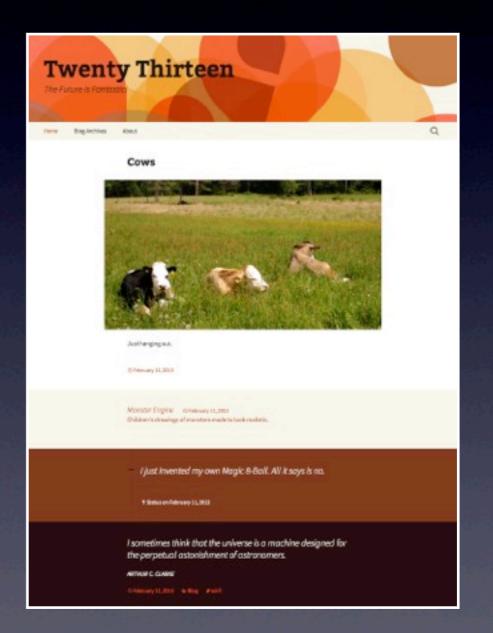

### Theme frameworks

- Starting points for theme development
- Require knowledge of HTML and CSS, WordPress
- Offer the most customization, requires the most work to be usable

|                                                                                     | Sanubox 1                                                                                                    | л                 |  |
|-------------------------------------------------------------------------------------|----------------------------------------------------------------------------------------------------|-------------------|--|
|                                                                                     | Just another WordPress.c                                                                                                    |                   |  |
| About About How                                                                     | I Learned to Stop Worrying and Love the Blog Page                                                                                                    | e                 |  |
|                                                                                     | <ul> <li>Older.posts</li> </ul>                                                                                                    |                   |  |
| Pages  About                                                                        | Sandbox is a Starter Theme                                                                                                    |                   |  |
| <u>About</u> <u>How I Learned to Stop</u>                                           | February 25, 2013 - 6:44 pm                                                                                                    |                   |  |
| Worrying and Love<br>the Blog<br>• Page<br>• Child page 1<br>• Level 3<br>• Level 2 | Lorem lpsum is simply dummy text of the printing and<br>dummy text ever since the 1500s, when an unknown p<br>book. It has survived not only five centuries, but also t<br>popularised in the 1960s with the release of Letraset sh<br>publishing software like Aldus PageMaker including v                                                                    | rint<br>he k      |  |
| Categories<br>• aciform<br>• sub<br>• antiquarianism<br>• arrangement<br>• asmodeus | Contrary to popular belief, Lorem Ipsum is not simply<br>making it over 2000 years old. Richard McClintock, a<br>the more obscure Latin words, consectetur, from a Lor<br>literature, discovered the undoubtable source. Lorem Ip<br>Malorum" (The Extremes of Good and Evil) by Cicerc<br>popular during the Renaissance. The first line of Loren<br>1.10.32. | Lat<br>em<br>osur |  |
| <ul> <li>broder</li> <li>buying</li> <li>Cat.A</li> <li>Cat.B</li> </ul>            | The standard chunk of Lorem Ipsum used since the 15<br>from "de Finibus Bonorum et Malorum" by Cicero are<br>versions from the 1914 translation by H. Rackham.                                                                                                    |                   |  |
| Cat C     championship                                                              | By Lance Willett   Posted in Uncategorized   Comment                                                                                                    | ts O              |  |
| <ul> <li>chastening</li> <li>clerkship</li> </ul>                                   | Hello world!                                                                                                    |                   |  |
| <ul> <li>disinclination</li> <li>disinfection</li> </ul>                            | December 20, 2010 - 8:30 pm                                                                                                    |                   |  |
| <ul> <li>dispatch</li> <li>echappee</li> </ul>                                      | Welcome to WordPress.com. This is your first post. Ed                                                                                                    | lit o             |  |
| <ul> <li>enphagy</li> <li>equipollent</li> <li>fatuity</li> </ul>                   | By Jan Stewart   Posted in Uncategorized   Comments                                                                                                    | a                 |  |
| • Foo A                                                                             | Test                                                                                                    |                   |  |

# Twenty-Twelve

- Highly customizable
- Tonnes of different page layouts
- Works for a wide variety of types of blogs

#### Twenty Twelve

HOME

Your favorite WordPress theme, updated and polished for 2012.

ABOUT BLOG SAMPLE PAGE FULL WIDTH

**DAYTRIPS** 

WRITING

#### Write with a purpose

#### Leave a reply

One morning, when Gregor Samsa woke from troubled dreams, he found himself transformed in his bed into a horrible vermin. He lay on his armour-like back, and if he lifted his head a little he could see his brown belly, slightly domed and divided by arches into stiff sections.

The bedding was hardly able to cover it and seemed ready to slide off any moment. His many legs, pitifully thin compared with the size of the rest of him, waved about helplessly as he looked. "What's happened to me?" he thought, it wasn't a dream.

His room, a proper human room although a little too small, lay peacefully between its four familiar walls. A collection of textile samples lay spread out on the table – Samsa was a

- Try and pick the shortest subdomain you can think of, and that makes sense. Abbreviations are OK!
- Use a secure password or passphrase (try <u>http://</u> <u>passphra.se</u> for memorable passphrases)
- Write your password down. Consider using software like LastPass or KeepPass
- You can find sample content at <u>bit.ly/oTWOeD</u>
- Don't be afraid to experiment!